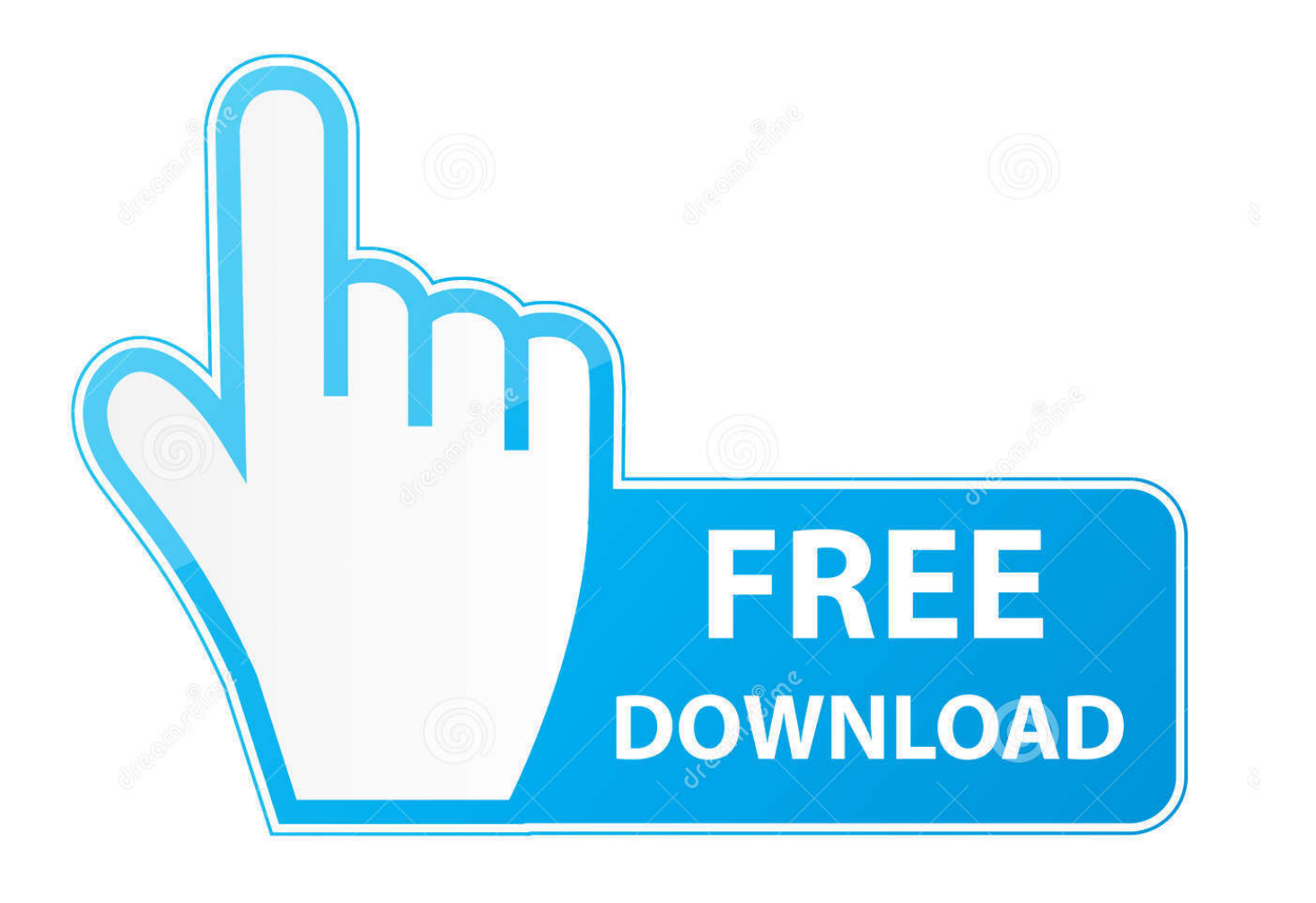

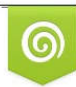

Download from Dreamstime.com previewing purposes only D 35103813 C Yulia Gapeenko | Dreamstime.com

É

[Bentley Topograph V8i](https://tlniurl.com/1odxsn)

## 

**[Bentley Topograph V8i](https://tlniurl.com/1odxsn)** 

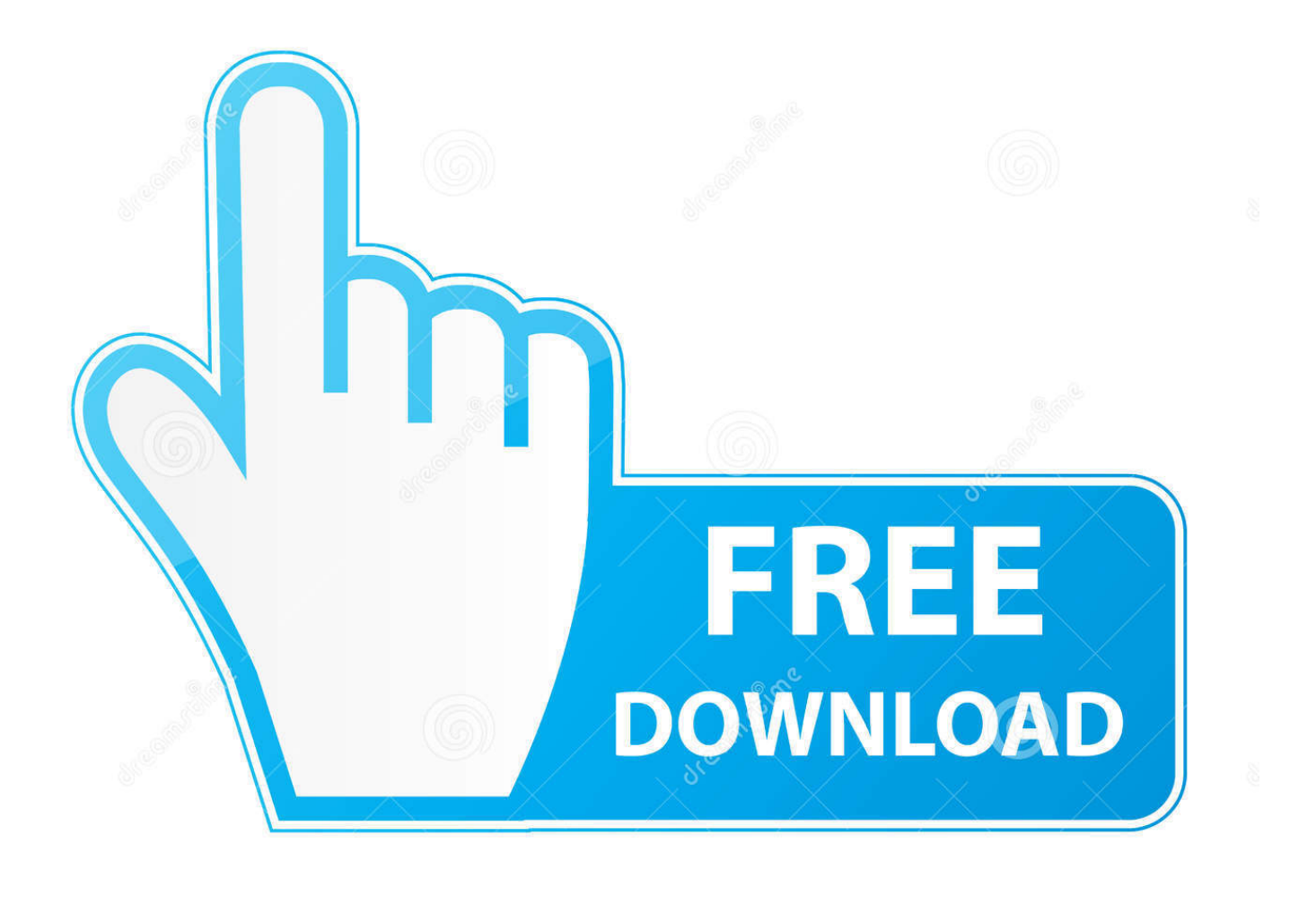

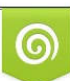

Download from Dreamstime.com or previewing purposes only D 35103813 O Yulia Gapeenko | Dreamstime.com

B

Você vai achá-los em C:\Program Files (x86)\Bentley\topoGRAPH V8i\topoGRAPH\Memoriais e escolha TgImovelNovo.rtf e clique Abrir. Você pode escolher um .... The program is frequently placed in the C:\Program Files (x86)\Bentley\topoGRAPH V8i directory (same installation drive as Windows).. Смотреть Platô no Bentley topoGRAPH V8i Скачать MP4 360p, MP4 720p.. Bentley Topograph V8i 056d9d66da.

Bentley.Topograph.V8i.R\$.3000.Produto.novo.-.8.vendidos.Mato.Grosso…Tg98se.Topograph.98.Se.V-4.10.Original.. Bentley SewerGEMS V8i Bentley Staad Pro v8. Bentley ProStructures V8i PowerProduct SS7 Bentley HAMMER V8i SS6 Bentley topoGRAPH 8 .... Current Revision posted to Bentley topoGRAPH by Henrique Nacamae on .... As características recomendadas para o seu Bentley topoGRAPH V8i são: .... Tutorial contendo exercícios para uso do Módulo Georreferenciamento no Bentley TopoGRAPH V8i abrangendo as ferramentas básicas para geração de .... A Bentley topoGRAPH agora dispõe a ferramenta Platô. Aprenda nesse replay como pode utilizá-la e descobrir todas as suas.... DicadoDia Quem rodou o instalador do Bentley-topoGRAPH pode encontrar os ... bits) ou C:\Program Files\Bentley\topoGRAPH V8i\topoGRAPH\Tutorial (para .... Bentley topoGRAPH V8i. Tecnologia comprovada para planejar e manter obras de infraestrutura. Resumo de Recursos e Funções. Capacidades CAD .... Bentley topoGRAPH. Paulo Roncada – Diretor de Produtos ... –Bentley topoGRAPH V8i (Topografia e Volumes). –Bentley topoGRAPH Projects V8i (Vias) .... Viewing 1:250,000 Topographic Mapsheets in MapInfo ... Microstation V8i Bentley Map - Tips and Tricks ... listed, sorted, searched and located geographically using the spatial tool box and the data browser in the Microstation V8i environment.. V8i.SS7.08.11.12.75. Bentley.SupportModeler.for.PlantSpace.v8i.08.09.04.13. Bentley.Tas.Simulator.V8i.v9.01.03.01. Bentley.TopoGRAPH.. Bentley topoGRAPH V8i v08.11.09.95. Capacidades CAD Incorporadas Criar e editar elementos CAD Ler, gravar e referenciar arquivos DGN Usar um .... Iniciando o Bentley topoGRAPH V8i Georreferenciamento Bentley topoGRAPH V8i - 2013 por Bentley Systems Inc. 1 .... Iniciando o Bentley topoGRAPH V8i. Georreferenciamento. Georreferenciamento 1. Na rea de trabalho do Windows, procure o cone do Bentley .... Bentley Topograph V8i -> DOWNLOAD.. Encontre Bentley Topograph - Software no Mercado Livre Brasil. Descubra a melhor ... Publicidade. Bentley Topograph V8i 8.11.09.358 + Curso · R\$ 49 99.. Bentley Topograph, el software de topografía más utilizado en Brasil, ahora en español. Compatible con múltiples marcas de estaciones totales, incluye el .... Encontre tudo para Bentley Topograph V8i - Informática no Mercado Livre Brasil. Descubra a melhor forma de comprar online. e3a380481f